## RNA-seq and ChIP-seq data integration

(answer to questions)

Stéphanie Le Gras (slegras@igbmc.fr)

## Exercise

- 1.
	- Retrieve Gene symbols of up-regulated genes (use the file siMitfvssiLuc.up.txt you annotated with BioMart )
	- Download the annotated peaks (dataset generated with HOMER). Use the Gene Name column.

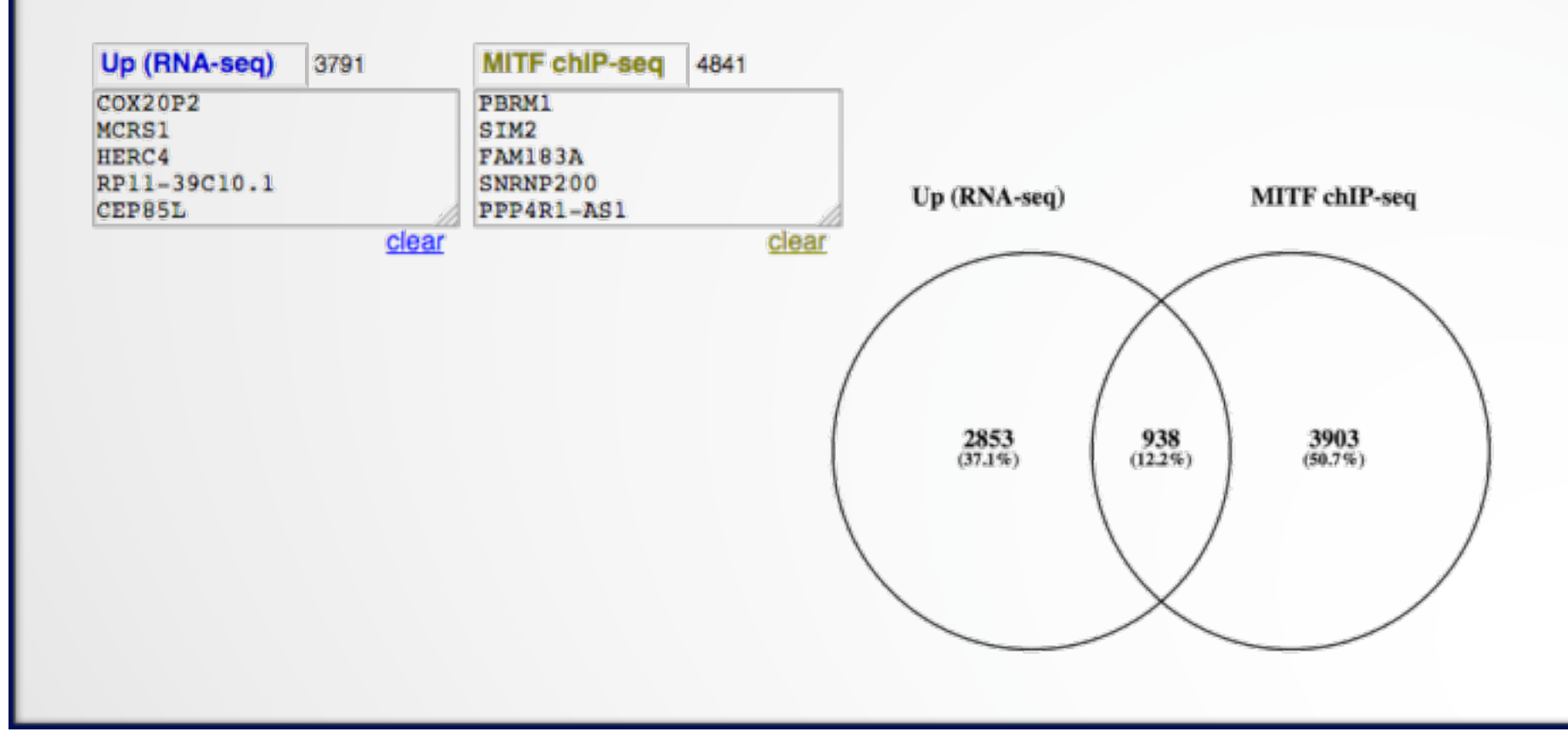

## Exercise

- 2.
	- Download MITF peaks (Output of MACS2 narrow peaks) -> Use it as reference coordinates in seqMINER
	- Create the RNAseq file with excel starting from the file (siMitfvssiLuc.up.txt annotated with Ensembl):
		- 1st column : Ensembl Gene IDs
		- 2nd column : normalized siMITF divided by gene length in Kb
		- (save the file as tabulated text file)
	- Go to seqMINER

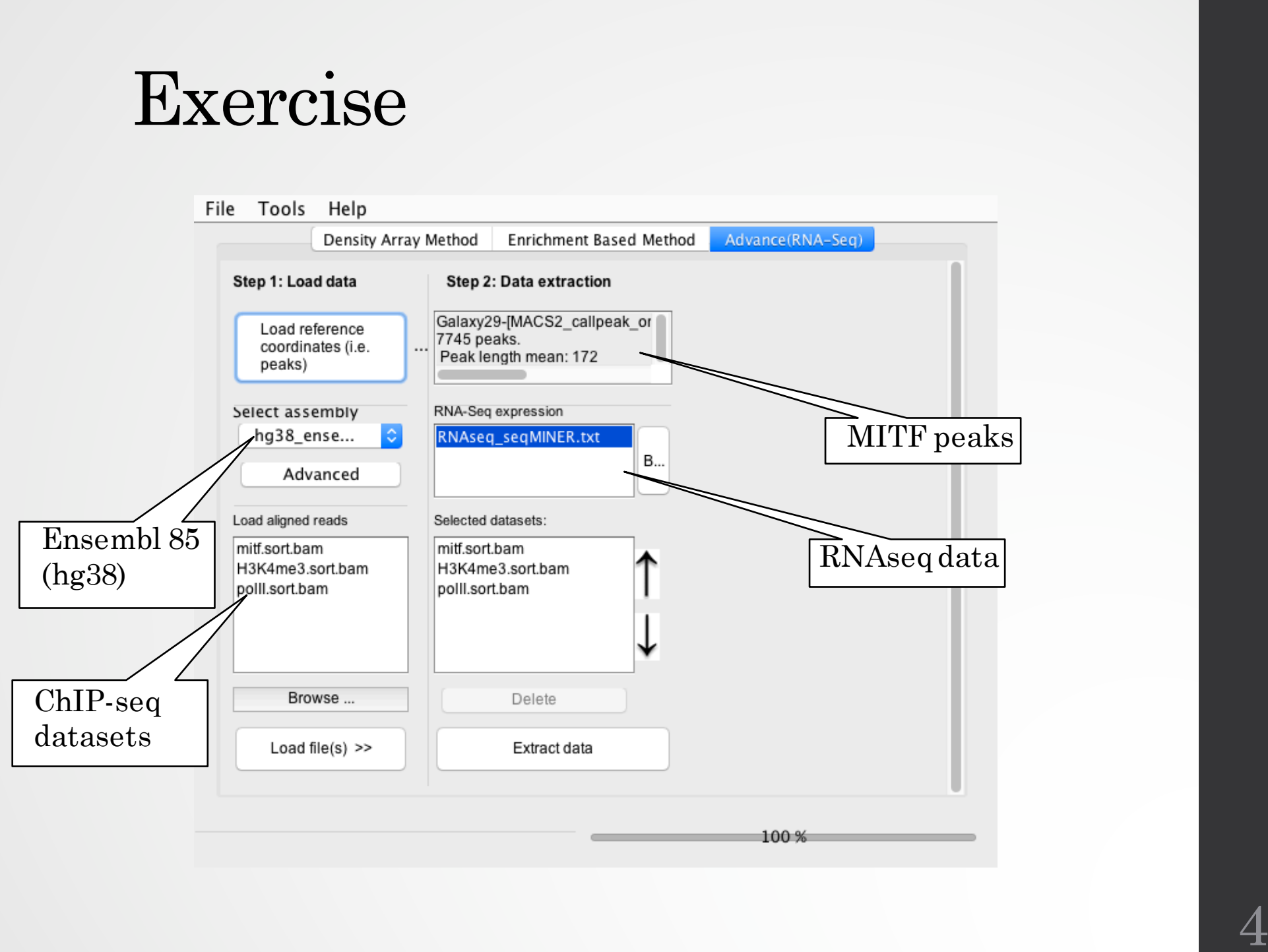

## Exercise

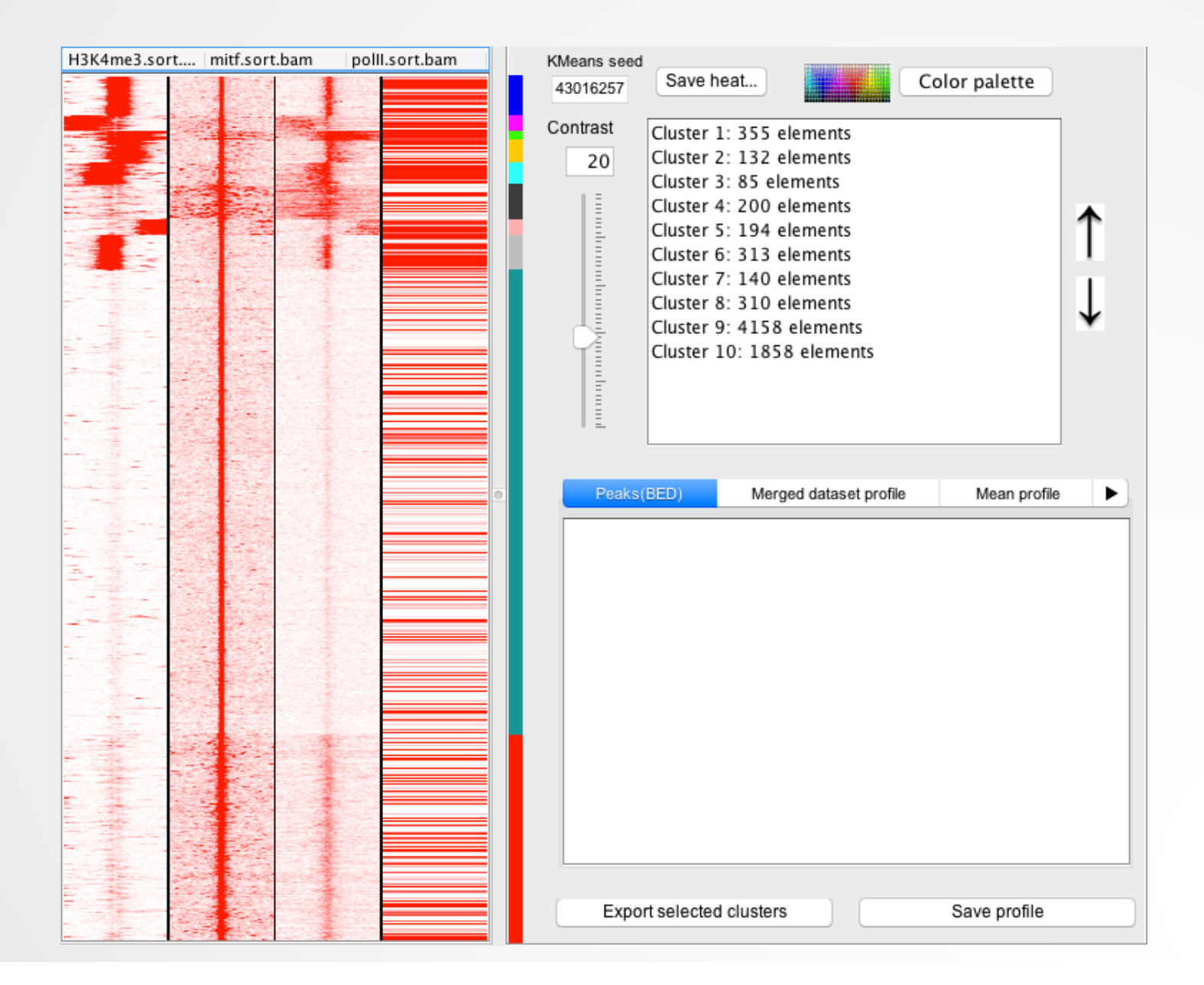